## **DAFTAR ISI**

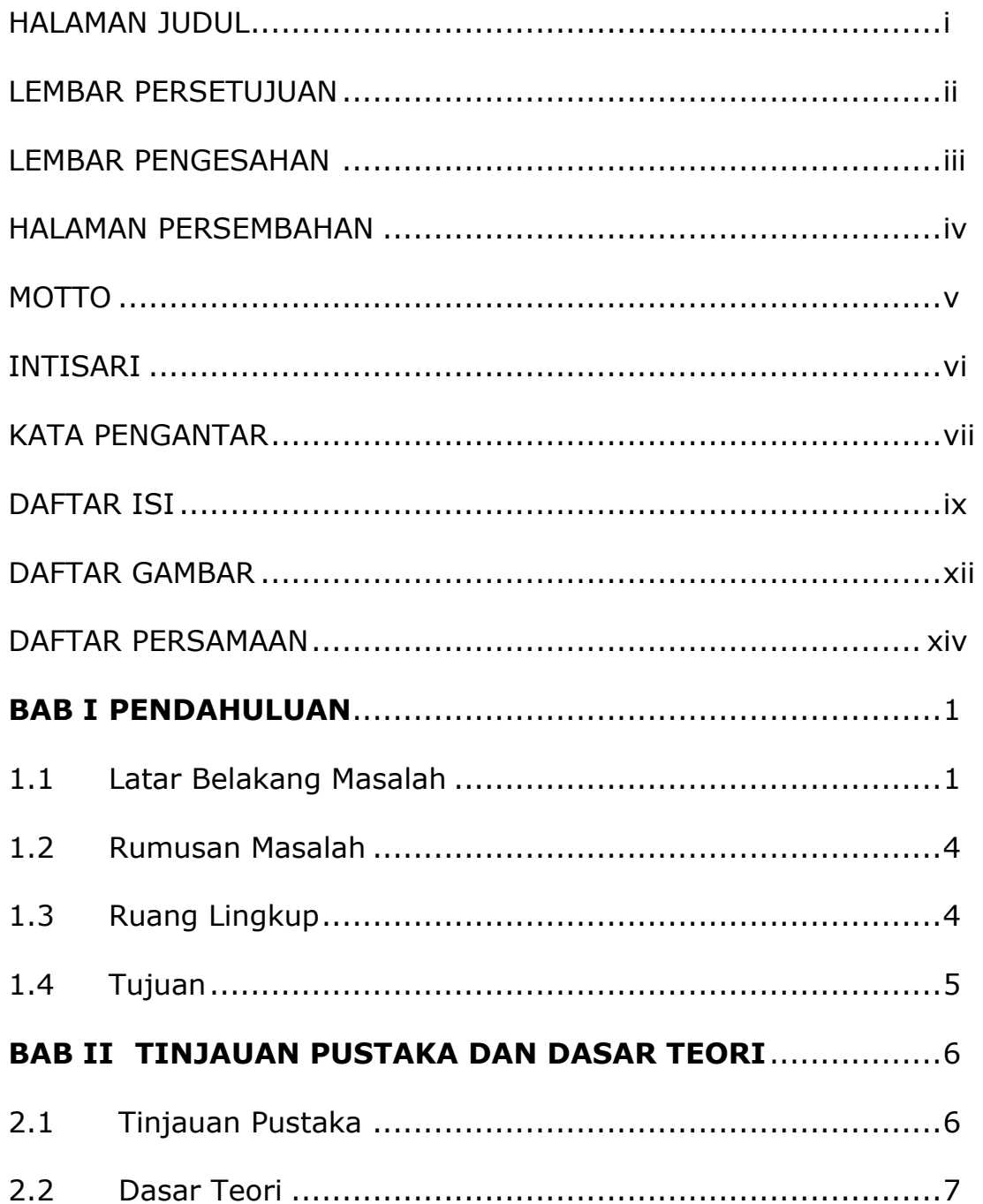

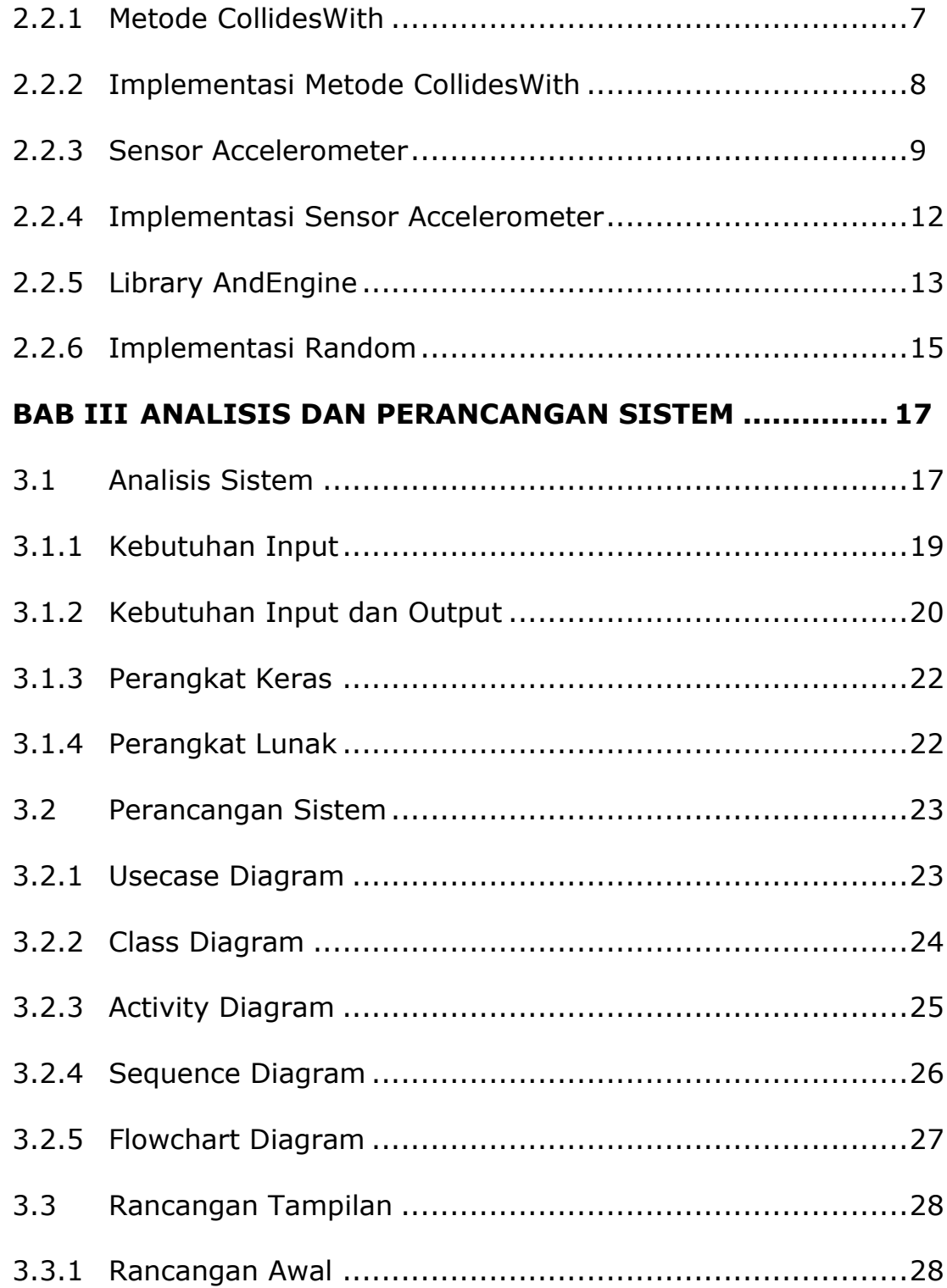

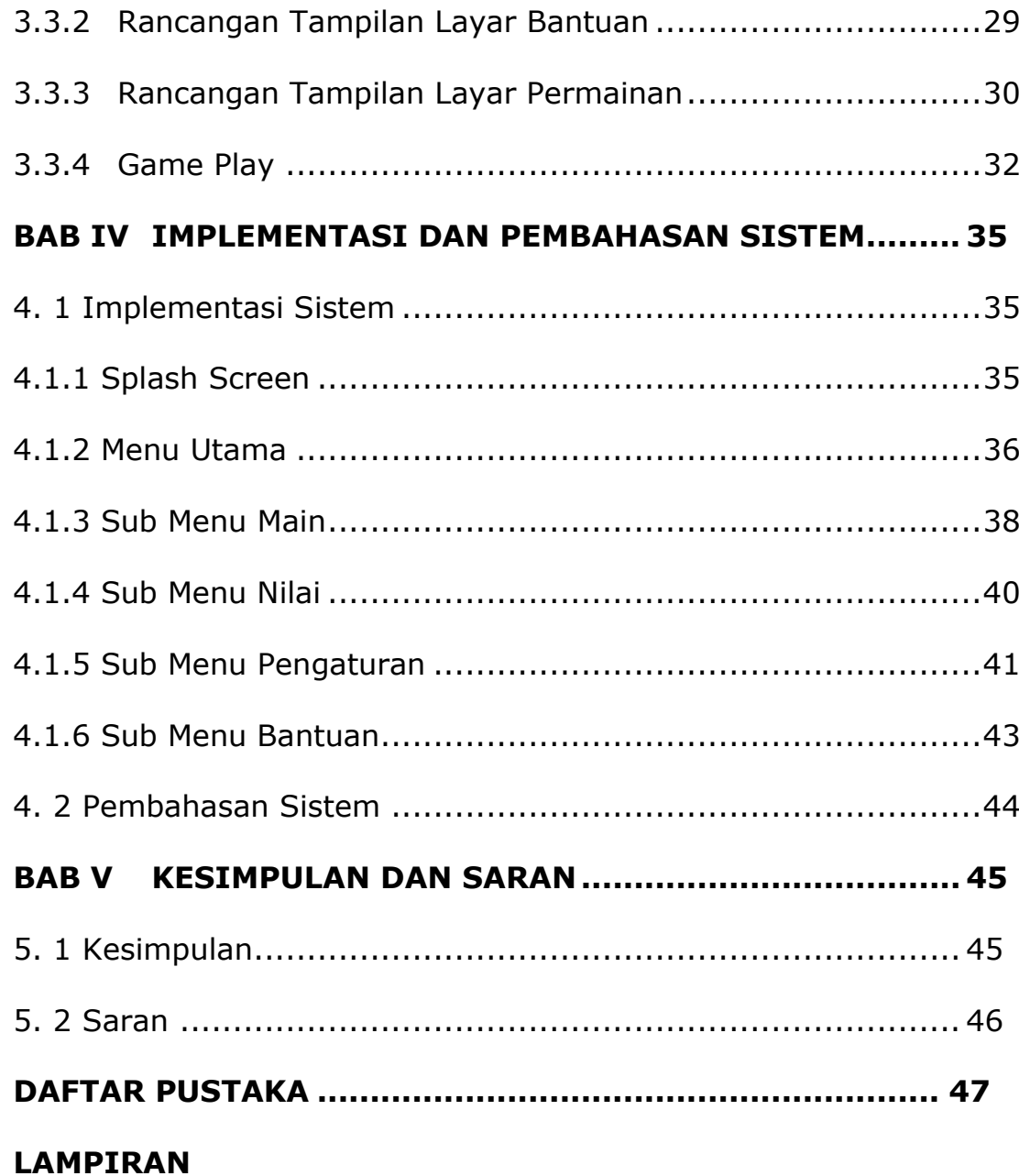

## **DAFTAR GAMBAR**

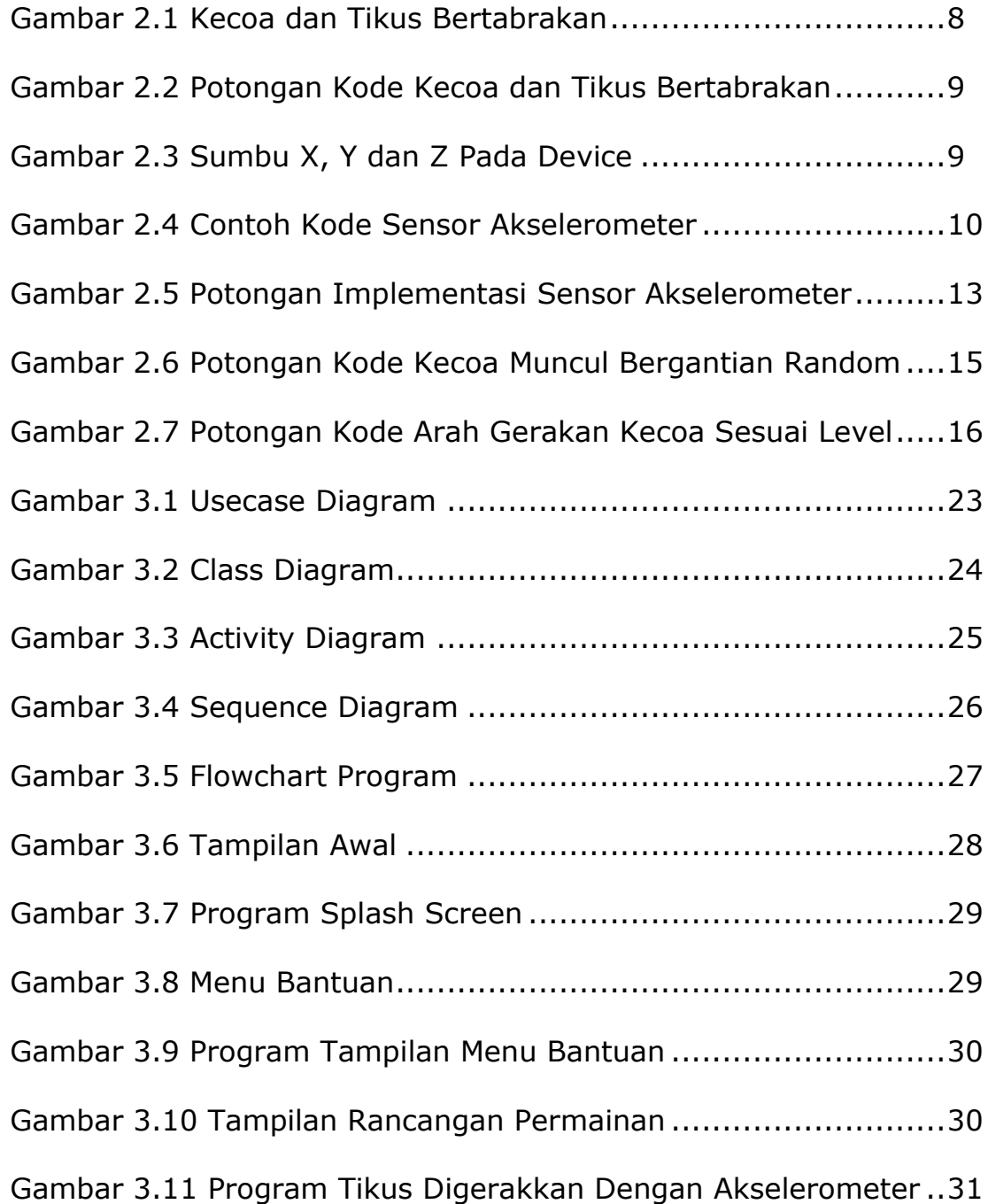

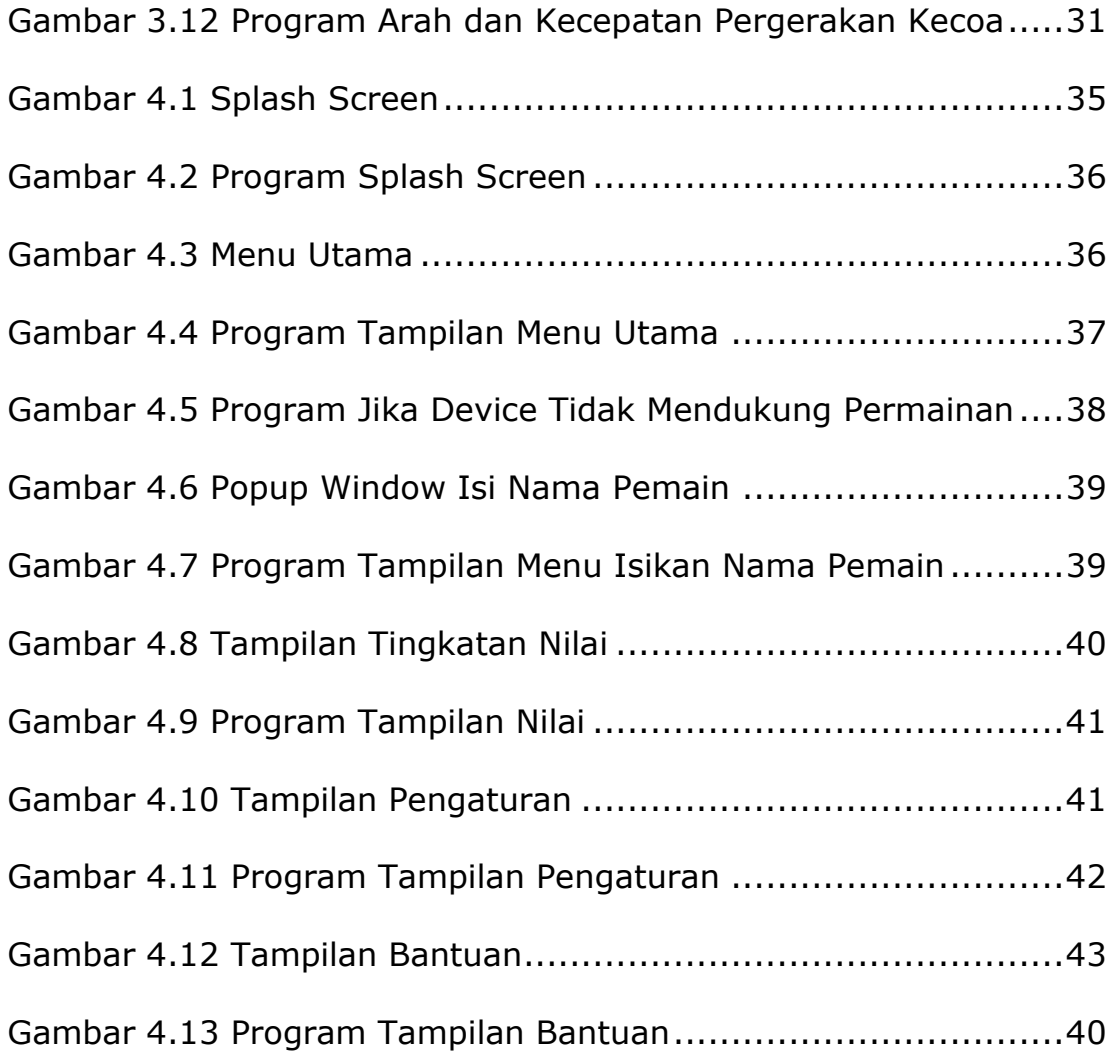

## **DAFTAR PERSAMAAN**

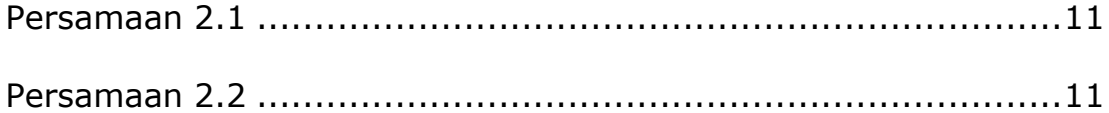